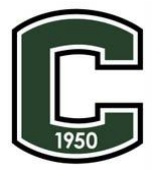

## **James Lick High School – A New Tech School Parent Instructions for seeing grades online**

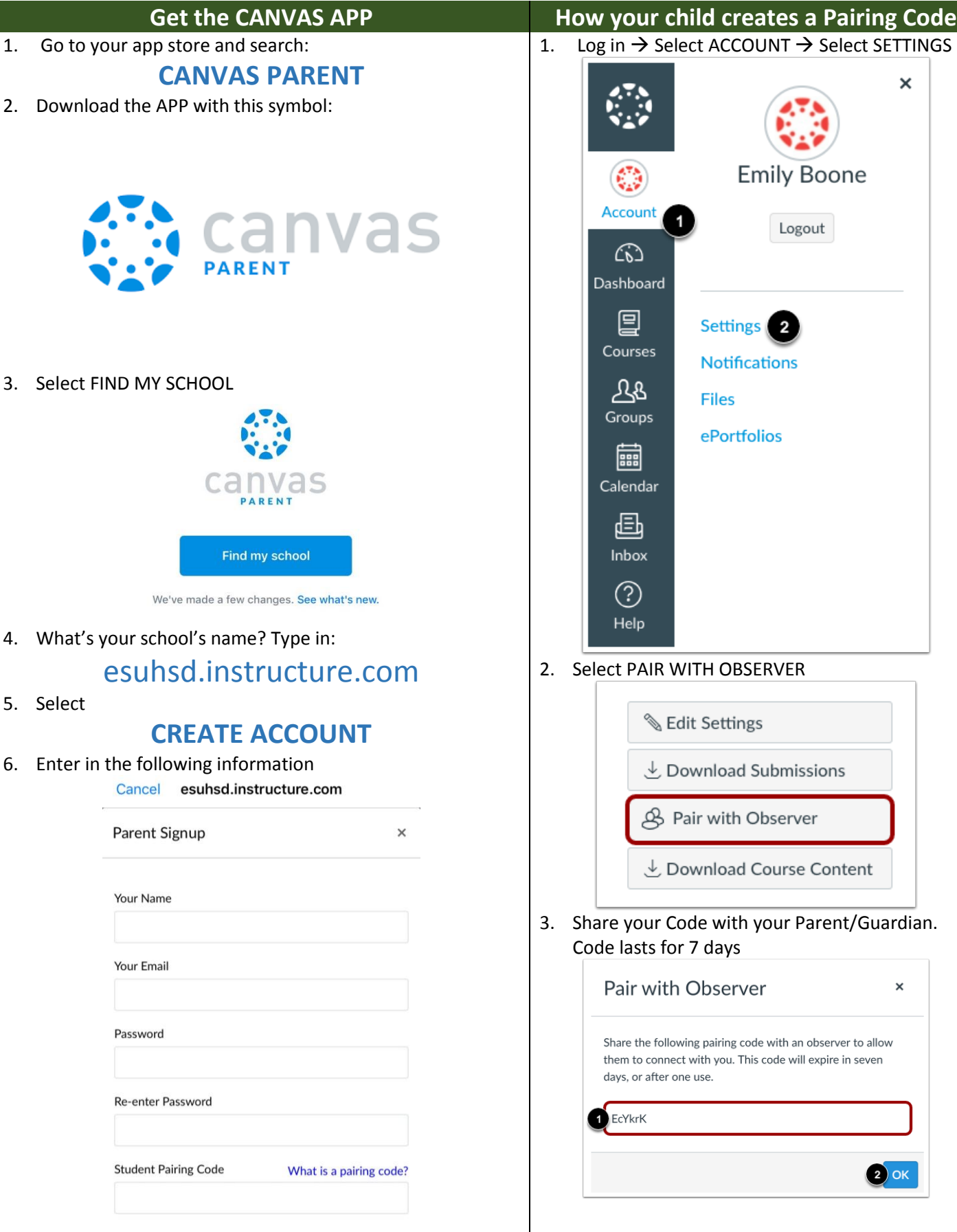